#### Cours: **GCI-500 GESTION DES TRAVAUX DE CONSTRUCTION**

Chargé de cours: Larry O'Shaughnessy, arch.

# **TRAVAIL PRATIQUE NO. 03**

# *PLANIFICATION DE PROJET*

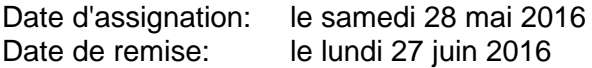

#### **INSTRUCTIONS:**

- 1. Il s'agit d'un travail à faire en équipe de 4 à 6 personnes, la même que pour les travaux précédents.
- 2. Le travail doit être présenté sur des feuilles de format 8,5" x 11", soit dactylographié ou écrit lisiblement en caractères d'imprimerie.
- 3. Le travail consiste en deux parties:

#### **3.1. Charte de contrôle budgétaire, postes de dépenses**

Cette partie vise à identifier les postes de dépenses qui seront requis pour faire le contrôle budgétaire du projet et différencier entre ceux qui seront exécutés par l'entrepreneur général et ceux qui devront être confiés à des tierces parties (sous-traitants ou fournisseurs). (En principe, ils devraient être les mêmes qui ont été identifiés dans le dossier de soumission). Pour le projet de Montank, vous devez donc préparer la charte de contrôle budgétaire selon le modèle qui a été présenté en classe. Les postes doivent être identifiés par un numéro de code BCI (vous pouvez utiliser les codes du devis) et un nom descriptif.

#### *Exemple:*

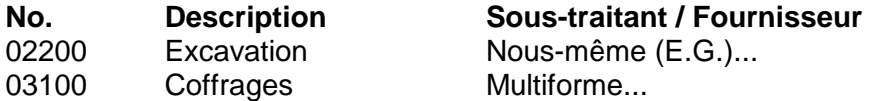

*Note: Les conditions générales (division 01) doivent être ventilées selon les exigences des items identifiés au devis et/ou selon les postes que vous jugerez nécessaires.*

Vous pouvez inscrire des noms et des montants fictifs pour chacune des catégories pour que le total donne une valeur équivalente à environ 95,00\$ par pi.ca. de surface de plancher.

*Logiciel suggéré:* MS Excel

### **3.2. Deuxième partie: Échéancier des travaux – identification des activités**

*3.2.1.* Préparer **l'échéancier original** des travaux, en produisant une charte de Gantt dans laquelle les activités connexes interdépendantes sont regroupées ensemble. (*Exemple*: Ébénisterie: octroi sous-contrat, dessins d'atelier, fabrication, installation). La charte peut être préparée manuellement ou avec MS Project. **VOUS N'AVEZ QU'À IDENTIFIER LES ACTIVITES SEULEMENT SANS LEUR ASSIGNER DES DURÉES ET INTERDÉPENDANCES, DONC SANS CALCUL DE L'ÉCHÉANCIER.**

*Note sur la présentation : Le document doit être en format 8 ½'' x 11'' ou un multiple de cette dimension et doit pouvoir être facilement consulté sans avoir à défaire l'Assemblage du rapport.*

- 3.2.2. Note: **DANS LE TP 04**, vous devrez préparer un **échéancier révisé** en date de deux semaines après le début prévu des travaux selon 3.2.1, tenant compte des changements suivants: l'excavation a débuté avec 5 jours ouvrables de retard, et la structure d'acier sera livrée avec 11 jours ouvrables de retard.
- *Note: La date de signature du contrat est le 15 juin 2010. Peu importe la méthode utilisée, chaque échéancier doit indiquer clairement le chemin critique et les interdépendances finish-start. Le format de la feuille doit être un multiple de 8.5 x 11 po., maximum 22 x 34 po. Essayez de vous limiter à environs 30 activités principales.*
- 4. Le document doit contenir les sections suivantes:
	- 4.1. Table des matières
	- 4.2. Introduction
	- 4.3. Charte de contrôle budgétaire
	- 4.4. Échéancier
		- 4.4.1. Charte de Gantt originale **activités seulement**
	- 4.5. Conclusion

### **5. Pondération:**

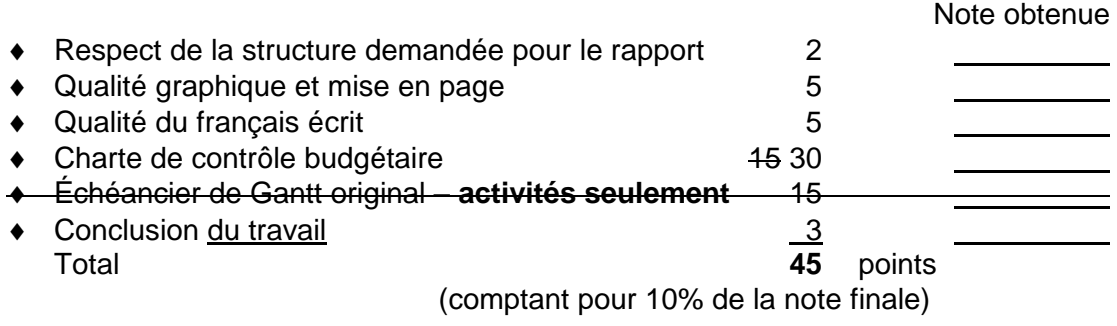

## **\*\*\* VEUILLEZ S.V.P. REMETTRE CETTE FEUILLE AVEC VOTRE TRAVAIL \*\*\***